# Operációs rendszerek

# ELTE IK. BSC.

Dr. Illés Zoltán

zoltan.illes@elte.hu

# Miről beszéltünk korábban...

- Operációs rendszerek kialakulása
	- Sz.gép Op.rendszer generációk
- Op. Rendszer fogalmak, struktúrák
	- Kliens-szerver modell, …
	- Rendszerhívások
- Fájlok, könyvtárak, fájlrendszerek
	- Fizikai felépítés
	- Logikai felépítés
	- FAT, UNIX, NTFS,…

# Mi következik ma...

#### Folyamatok

- Létrehozása, befejezése
- Folyamat állapotok

## Folyamatok kommunikációja

- Versenyhelyzetek, kritikus szekciók
- Szemaforok, mutexek, monitorok
- Klasszikus IPC problémák

## Ütemezés

- Elvek, megvalósítások
- Szálütemezés

# Folyamatok modellje

- Program folyamat különbsége
- Folyamat( processz): futó program a memóriában (kód+I/O adatok+állapot)
- Egyszerre hány folyamat működik?
	- Single Task Multi Task
	- Valódi Multi Task?
- Szekvenciális modell
- Processzek közti kapcsolás: multiprogramozás
- Egy időben csak egy folyamat aktív.

# Rendszer modell

- 1 processzor + 1 rendszer memória + 1 I/O eszköz = 1 feladatvégrehajtás
- Interaktív (ablakos) rendszerek, több program, több processz fut
	- Környezetváltásos rendszer: csak az előtérben lévő alkalmazás fut
	- Kooperatív rendszer: az aktuális processz bizonyos időközönként, vagy időkritikus műveletnél önként lemond a CPU-ról (Win 3.1)
	- Preemptív rendszer: az aktuális processztől a kernel bizonyos idő után elveszi a vezérlést, és a következő várakozó folyamatnak adja.
	- Real time rendszer

# Folyamatok létrehozása

- Ma tipikusan preemptív rendszereket használunk (igazából a valós idejű is az)
- Több folyamat él, aktív.
- Folyamat létrehozás oka lehet:
	- Rendszer inicializálás
	- Folyamatot eredményező rendszerhívás
		- Másolat az eredetiről (fork)
		- Az eredeti cseréje (execve)
	- Felhasználói kérés (parancs&)
	- Nagy rendszerek kötegelt feladatai
- Előtérben futó folyamatok
- Háttérben futó folyamatok (démonok)

# **Folyamatok kapcsolata**

- Szülő gyermek kapcsolat
- Folyamatfa:
	- egy folyamatnak egy szülője van
	- Egy folyamatnak több gyermeke lehet
	- Összetartozó folyamatcsoport
	- Pl: Init, /etc/rc script végrehajtása
		- Az init id-je 1.
	- Fork utasítás…vigyázat a használatával
- Reinkarnációs szerver
	- Meghajtó programok, kiszolgálók elindítója.
	- Ha elhal az egyik, akkor azt újraszüli, reinkarnálja.

# Folyamatok befejezése

- Folyamat elindulása után a megadott időkeretben végzi (elvégzi) a feladatát.
- A befejezés okai:
- Önkéntes befejezések
	- Szabályos kilépés (exit, return stb.)
	- Kilépés valamilyen hiba miatt, amit a program felfedez (szintén pl. return utasítással)
- Önkéntelen befejezések
	- Illegális utasítás, végzetes hiba (0-val osztás, nem létező memória használat, stb)
	- Külső segítséggel. Másik processz, netán mi "lőjük" ki az adott folyamatot.

# Folyamatok állapota

- Folyamat: önálló programegység, saját utasításszámlálóval, veremmel stb.
- Általában nem függetlenek a folyamatok ◦ Egyik-másik eredményétől függ a tevékenység
- Egy folyamat három állapotban lehet:
	- Futó
	- Futásra kész, ideiglenesen leállították, arra vár, hogy az ütemező CPU időt adjon a folyamatnak.
	- Blokkolt , ha logikailag nem lehet folytatni a tevékenységet, mert pl. egy másik eredményére vár. (cat Fradi.txt|grep Fradi|sort, grep és sort blokkolt az elején…)

# Állapotátmenetek

- 1. Futó -> Blokkolt
	- Várni kell valamire
- 2. Futó ->Futásra kész
- 3. Futásra kész ->Futó
	- Ezekről az ütemező dönt, a folyamatok nem nagyon tudnak róla.
- 4. Blokkolt->Futásra kész
	- A várt adat megérkezett

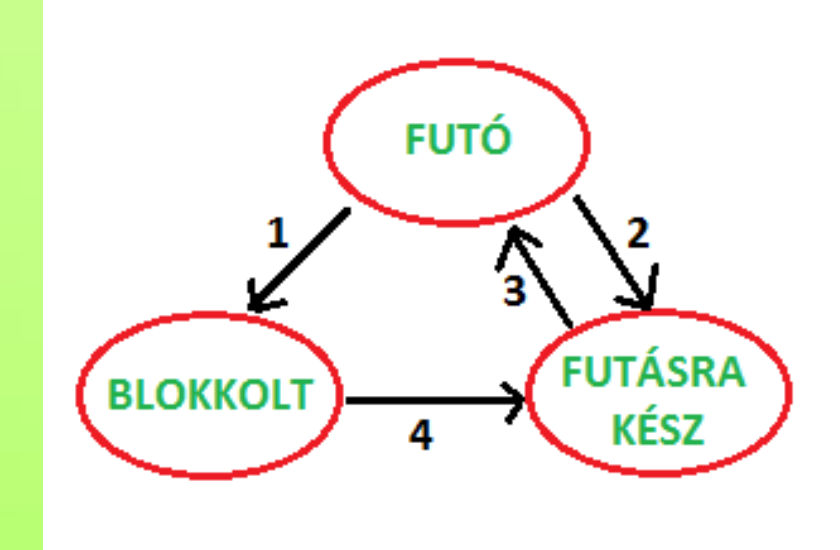

# Folyamatok megvalósítása

- ▶ A processzor "csak" végrehajtja az aktuális utasításokat (CS:IP)
- Egyszerre egy folyamat aktív.
- Folyamatokról nem tud.
	- Ha lecseréljük az aktív folyamatot a következőre, mit kell megőrizni, hogy visszatérhessünk a folytatáshoz?
	- Mindent….utasítás számlálót, regisztereket, lefoglalt memória állapotot, nyitott fájl infókat, stb.
	- Ezeket az adatokat az un. Folyamat leíró táblában tároljuk (processz tábla, processz vezérlő blokk) O megszakításvektor

# Folyamatok váltása

- Időzítő, megszakítás, esemény, rendszerhívás kezdeményezés.
- Ütemező elmenti az aktuális folyamat jellemzőket a folyamatleíró táblába
- Betölti a következő folyamat állapotát, a processzor folytatja a munkát.
- Nem lehet menteni a gyorsító tárakat
	- Gyakori váltás többlet erőforrást igényel
	- A folyamat váltási idő "jó" megadása nem egyértelmű.

# Folyamatleíró táblázat - Process **Control Block (PCB)**

A rendszer inicializáláskor létrejön

- 1 elem, rendszerindító már bent van mikor az rendszer elindul.
- Tömbszerű szerkezet(PID alapon) de egyegy elem egy összetett processzus adatokat tartalmazó struktúra.
- Egy folyamat fontosabb adatai:
	- Azonosítója (ID), neve (programnév)
	- Tulajdonos, csoport azonosító
	- Memória, regiszter adatok
	- Stb.

# **Szálak**

- Tipikus helyzet: Egy folyamat egy utasítássorozat – egy szál
- Néha szükséges lehet, hogy egy folyamaton belül "több utasítássorozat" legyen
	- Szál: egy folyamaton belüli különálló utasítás sor
	- Gyakran "lightweight process"-nek nevezik
- Szálak: Egy folyamaton belül több egymástól "független" végrehajtási sor.
	- Egy folyamaton belül egy szál
	- Egy folyamaton belül több szál-Ha egy szál blókkolódik, a folyamat is blokkolva lész!
	- Száltáblázat
- Folyamatnak önálló címtartománya van, szálnak nincs!

# Folyamatok-Szálak jellemzők

#### Csak folyamatnak van:

- Címtartománya
- Globális változók
- Megnyitott fájl leírók
- Gyermek folyamatok
- Szignálkezelők, ébresztők
- 。<br>。…
- Szálnak is van:
	- Utasításszámlálók
	- Regiszterek, verem

# Szálproblémák

- Fork- Biztos, hogy a gyerekben kell több szál, ha a szülőben több van! (Igen)
- Fájlkezelés- Egy szál lezár egy fájlt, miközben a másik még használná!
- Hibakezelés- errno globális értéke
- Memóriakezelés-…
- Lényeges: A rendszerhívásoknak kezelni kell tudni a szálakat (thread safe)

# Folyamatok kommunikációja

- ▶ IPC Inter Process Communication
- Három területre kell megoldást találni:
	- Két vagy több folyamat ne keresztezze egymást kritikus műveleteknél.
	- Sorrend figyelembevétel (bevárás). Nyomtatás csak az adatok előállítása után lehetséges.
	- Hogy küldhet egy folyamat információt, üzenetet egy másiknak.
- Szálakra mindhárom terület ugyanúgy érdekes, csak az információküldés, az azonos címtartomány miatt egyszerű.

# "Párhuzamos" rendszerek

- Ütemező a folyamatok gyors váltogatásával "teremt" párhuzamos végrehajtás érzetet.
- Többprocesszoros rendszerek
	- Több processzor egy gépben
	- Nagyobb teljesítmény
	- Megbízhatóságot általában nem növeli
- Klaszterek
	- Megbízhatóság növelése elsősorban
- Kulcskérdés: a közös erőforrások használata

# Közös erőforrások

- Avagy, amikor két folyamat ugyanazt a memóriát használja…
	- Közös ló …
	- Pl: 2 folyamat nyomtatása, közös nyomtatósor
- Versenyhelyzet: két vagy több folyamat közös memóriát ír vagy olvas, a végeredmény a futási időpillanattól függ! ◦ Nehezen felderíthető hibát okoz.
- Megoldás: Módszer ami biztosítja, hogy a közös adatokat egyszerre csak egy folyamat tudja használni

# Kölcsönös kizárás

- Kritikus programterület, szekció, az a rész mikor a közös erőforrást (memóriát) használjuk.
- A jó kölcsönös kizárás az alábbi feltételeknek felel meg:
	- Nincs két folyamat egyszerre a kritikus szekciójában.
	- Nincs sebesség, CPU paraméter függőség.
	- Egyetlen kritikus szekción kívül levő folyamat sem blokkolhat másik folyamatot.
	- Egy folyamat sem vár örökké, hogy a kritikus szekcióba tudjon belépni.

## A megkívánt kölcsönös kizárás viselkedése

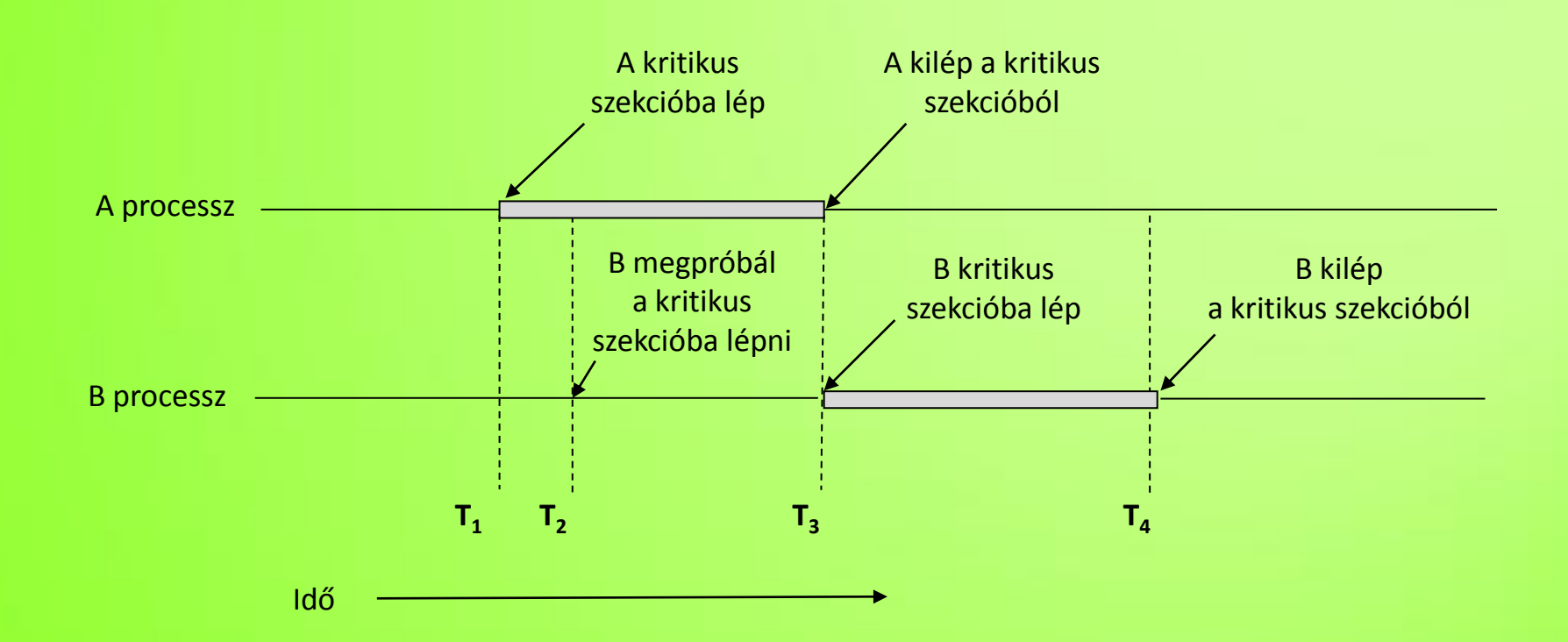

## Kölcsönös kizárás megvalósítások I.

- Megszakítások tiltása (összes)
	- Belépéskor az összes megszakítás tiltása
	- Kilépéskor azok engedélyezése
	- Ez nem igazán jó, mivel a felhasználói folyamatok kezében lenne a megszakítások tiltása…persze a kernel használja.
- Osztott, un. zárolás változó használata
	- 0 (senki) és 1 (valaki) kritikus szekcióban van
	- Két folyamat is kritikus szekcióba tud kerülni!
		- Egyik folyamat belép a kritikus szekcióba, de éppen az 1-re állítás előtt a másik folyamat kerül ütemezésre.

## Kölcsönös kizárás megvalósítások II.

#### Szigorú váltogatás:

- Több folyamatra is általánosítható.
- A kölcsönös kizárás feltételeit teljesíti a 3 kivételével, ugyanis ha pl 1 folyamat a lassú, nem kritikus szekcióban van, és a 0 folyamat gyorsan belép a kritikus szekcióba, majd befejezi a nem kritikus szekciót is, akkor ez a folyamat blokkolódik mert a kovetkezo=1 lesz!
- 0. folyamat 1.folyamat

#### while(1)

```
{
```
}

```
while(kovetkezo!=0) ;
kritikus_szekcio();
kovetkezo=1;
nem_kritikus_szekcio();
```
while(1) { while(kovetkezo!=1) ; kritikus\_szekcio(); kovetkezo=0; nem\_kritikus\_szekcio(); }

# G.L.Peterson javítása

 1981, a szigorú váltogatás javítása A kritikus szekció előtt minden folyamat meghívja a belépés, majd utána kilépés fv-t.

{

}

{

}

#define N 2 int kovetkezo; int akarja[N]; /\* a módosított folyamat\*/ while(1) { belepes(processz); kritikus\_szekcio(); kilepes(processz); nem\_kritikus\_szekcio(); }

```
void belepes(int proc)
```

```
int masik;
masik=1-proc; //mivel N=2...// masik=(proc+1) % N;
akarja[proc]=1; //processz futni akar
kovetkezo=proc;
while( kovetkezo==proc &&
       akarja[masik]);
```
void kilepes(int proc)

akarja[ $proc] = 0$ ; //hamis

# Tevékeny várakozás gépi kódban

- TSL utasítás Test and Set Lock
	- Atomi művelet (megszakíthatatlan)

```
belepes:
        TSL regiszter, LOCK ; LOCK a regiszterbe kerül
                                 : és LOCK=1
                                 ; TSL alatt a CPU zárolja a 
                                 ; memóriasínt!!!
        cmp regiszter,0
        jne belepes ; ha nem 0, ugrás
        ret
;<br>,
Kilepes:
        mov LOCK,0
        ret
```
# Tevékeny várakozás

- A korábbi Peterson megoldás is, a TSL használata is jó, csak ciklusban várakozunk.
- A korábbi megoldásokat, tevékeny várakozással (aktív várakozás) megoldottnak hívjuk, mert a CPU-t "üres" ciklusban járatjuk a várakozás során!
- A CPU időt pazarolja…
- A CPU pazarlása helyett jobb lenne az, ha a kritikus szekcióba lépéskor blokkolna a folyamat, ha nem szabad belépnie!

# Alvás – ébredés

- Az aktív várakozás nem igazán hatékony
- Megoldás: blokkoljuk(alvás) várakozás helyett a folyamatot, majd ha megengedett ébresszük fel.
	- sleep –wakeup, down-up, stb.
	- Különböző paraméter megadással is implementálhatók.
	- Tipikus probléma: Gyártó-Fogyasztó probléma

# Gyártó-Fogyasztó probléma

- Korlátos tároló problémaként is ismert.
- PL: Pék-pékség-Vásárló háromszög.
	- A pék süti a kenyeret, amíg a pékség polcain van hely.
	- Vásárló tud venni, ha a pékség polcain van kenyér.
	- Ha tele van kenyérrel a pékség, akkor "a pék elmegy pihenni".
	- Ha üres a pékség, akkor a vásárló várakozik a kenyérre.

# Gyártó-Fogyasztó probléma egy megvalósítása

}

```
#define N 100
int hely=0;
void pék() int kenyér;
 while(1) {
        kenyér=új_kenyér()
        if (hely==N) alvás();
        polcra(kenyér);
        hely++;if (hely == 1)ébresztő(vásárló);
  }
```
{

}

#### Pék folyamat Vásárló folyamat

```
void vásárló()
{
 int kenyér;
 while(1) {
        if (hely==0) alvás();
        kenyér=kenyeret();
        hely--;
        if (hely = = N-1)ébresztő(pék);
        megesszük(kenyér);
  }
```
# Pék-Vásárló probléma

- A "hely" változó elérése nem korlátozott, így ez okozhat versenyhelyzetet.
	- Vásárló látja, hogy a hely 0 és ekkor az ütemező átadja a vezérlést a péknek, aki süt egy kenyeret. Majd látja, hogy a hely 1, ébresztőt küld a vásárlónak. Ez elveszik, mert még a vásárló nem alszik.
	- Vásárló visszakapja az ütemezést, a helyet korábban beolvasta, az 0, megy aludni.
	- A pék az első után megsüti a maradék N-1 kenyeret és ő is aludni megy!
- Lehet ébresztő bittel javítani, de több folyamatnál a probléma nem változik.

# Szemaforok I.

- E.W. Dijkstra (1965) javasolta ezen új változótípus bevezetését.
- Ez valójában egy egész változó.
- A szemafor tilosat mutat, ha értéke 0. ◦ A folyamat elalszik, megáll a tilos jelzés előtt.
- Ha a szemafor >0, szabad a pálya, beléphetünk a kritikus szakaszra.
- Két művelet tartozik hozzá:
	- Ha beléptünk, csökkentjük szemafor értékét. (down)
	- Ha kilépünk, növeljük a szemafor értékét. (up)
	- Ezeket Dijkstra P és V műveletnek nevezte.

# Szemaforok II.

- Elemi művelet: a szemafor változó ellenőrzése, módosítása, esetleges elalvás, oszthatatlan művelet, nem lehet megszakítani!
- Ez garantálja, hogy ne alakuljon ki versenyhelyzet.
- ▶ Ha a szemafor tipikus vasutas helyzetet jelöl, azaz 1 vonat mehet át csak a jelzőn, a szemafor értéke ekkor 0 vagy 1 lehet!
	- Bináris szemafor
	- Ezt MUTEX-nek (Mutual Exclusion) is hívjuk, kölcsönös kizárásra használjuk.

# Szemafor megvalósítások

- Up, Down műveleteknek atominak kell lenni.
	- Nem blokkolhatók!
- ▶ Hogyan?
	- Op. Rendszerhívással, felhasználói szinten nem biztosítható.
	- Művelet elején például letiltunk minden megszakítást.
	- Ha több CPU van akkor az ilyen szemafort védeni tudjuk a TLS utasítással
- Ezek a szemafor műveletek kernel szintű, rendszerhívás műveletek.
- A fejlesztői környezetek biztosítják.
	- Ha mégsem gáz van…

## Gyártó-fogyasztó probléma megoldása szemaforokkal I.

## Gyártó (pék) függvénye

}

```
typedef int szemafor; 
szemafor szabad=1; /*Bináris szemafor,1 mehet tovább, szabad a jelzés*/
szemafor üres=N, tele=0; /* üres a polc, ez szabad jelzést mutat*/
void pék() \gamma^* N értéke a "kenyerespolc" mérete */
\{int kenyér;
 while (1)
  { 
   kenyér=pék_süt();
   down(&üres); /* üres csökken, ha előtte>0, mehet tovább*/
   down(&szabad); /* Piszkálhatjuk-e a pékség polcát? */
   kenyér_polcra(kenyér); /* Igen, betesszük a kenyeret. */
   up(&szabad); /* Elengedjük a pékség polcát. */
   up(&tele); /* Jelezzük vásárlónak, van kenyér. */
  }
```
## Gyártó-fogyasztó probléma megoldása szemaforokkal II.

#### Fogyasztó (Vásárló) függvénye.

}

```
void vásárló() /* vásárló szemaforja a tele */
\{int kenyér;
 while (1)
  { 
   down(&tele); /*tele csökken, ha előtte>0, mehet tovább*/
   down(&szabad); /*Piszkálhatjuk-e a pékség polcát? */
   kenyér=kenyér_polcról(); /* Igen, levesszük a kenyeret. */
   up(&szabad); /* Elengedjük a pékség polcát. */
   up(&üres); /* Jelezzük péknek, van hely, lehet sütni. */
  kenyér_elfogyasztása(kenyér);
  }
```
# Szemafor példa összegzés

- Szabad: kenyér polcot (boltot) védi, hogy egy időben csak egy folyamat tudja használni (vagy a pék, vagy a vásárló)
	- Kölcsönös kizárás
	- Elemi műveletek (up, down)
- Tele, üres szemafor: szinkronizációs szemaforok, a gyártó álljon meg ha a tároló tele van, illetve a fogyasztó is várjon ha a tároló üres.

# Szemafor példa

- Unix környezetben:
	- Semget: szemafor létrehozása
	- Semctl: szemafor kontrol, kiolvasás, beállítás
	- Semop: szemafor operáció (up,down művelet)
	- Sembuf struktúra
	- Gyakorlaton részletesen szerepel
- Most nézzünk egy C# példát szemaforokra.
	- VS 2008.
	- Szemafor-pék-vásárló példa.

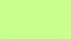

# Köszönöm a figyelmet!

#### zoltan.illes@elte.hu